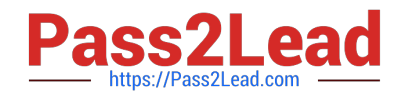

# **GOOGLE-ANALYTICSQ&As**

Google Analytics Individual Qualification (IQ)

## **Pass Google GOOGLE-ANALYTICS Exam with 100% Guarantee**

Free Download Real Questions & Answers **PDF** and **VCE** file from:

**https://www.pass2lead.com/google-analytics.html**

### 100% Passing Guarantee 100% Money Back Assurance

Following Questions and Answers are all new published by Google Official Exam Center

**63 Instant Download After Purchase** 

- 63 100% Money Back Guarantee
- 365 Days Free Update
- 800,000+ Satisfied Customers

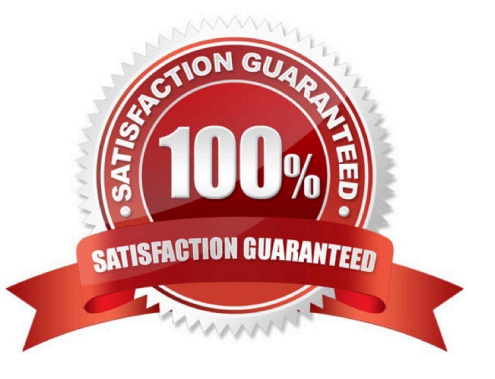

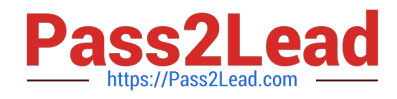

#### **QUESTION 1**

You can only apply a Custom Dimension to data that was collected after you created the dimension.

A. False

B. True

Correct Answer: A

#### **QUESTION 2**

Filters let you include, exclude, or modify the data you collect in a view.

A. False

B. True

Correct Answer: B

#### **QUESTION 3**

Which report shows a visual representation of user interactions on your website?

- A. Landing Pages report
- B. Behavior Flow report
- C. Content Drilldown report
- D. Treemaps report
- Correct Answer: B

#### **QUESTION 4**

Metrics cannot be paired with dimensions of the same scope.

A. True

B. False

Correct Answer: B

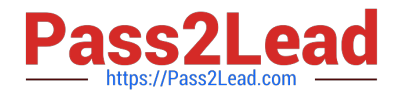

#### **QUESTION 5**

By default, when will Google Analytics NOT be able to identify sessions from the same user?

- A. When the sessions happen in the same browser on the same day
- B. When the sessions happen in different browsers on the same device
- C. When the sessions happen in the same browser on the same device
- D. When the sessions share the same browser cookie

Correct Answer: B

#### **QUESTION 6**

What will happen if a user clears the Analytics cookie from their browser?

- A. Analytics will set a new unique ID the next time a browser loads a tracked page
- B. All of the above
- C. Analytics will set a new browser cookie the next time a browser loads a tracked page
- D. Analytics will not be able to associate user behavior data with past data collected

Correct Answer: B

#### **QUESTION 7**

Google Analytics filters are applied in the order in which they are set in your view.

A. False

B. True

Correct Answer: B

#### **QUESTION 8**

Which reports can show you how website referrals, organic search, and ad campaigns assisted in the conversion

[GOOGLE-ANALYTICS Practice Test](https://www.pass2lead.com/google-analytics.html) | [GOOGLE-ANALYTICS Exam Questions](https://www.pass2lead.com/google-analytics.html) | [GOOGLE-ANALYTICS](https://www.pass2lead.com/google-analytics.html) 3 / 6**[Braindumps](https://www.pass2lead.com/google-analytics.html)** 

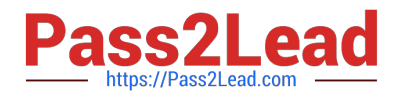

#### process?

- A. Acquisition reports
- B. Goals reports
- C. Multi-Channel Funnel reports
- D. Ecommerce reports
- Correct Answer: C

#### **QUESTION 9**

Which of these can you NOT share using The Solutions Gallery?

- A. Segments
- B. Custom reports
- C. Custom Dimensions
- D. Goals
- Correct Answer: C

#### **QUESTION 10**

What is required for User ID to track users across different devices?

- A. A new Analytics account for reporting
- B. Google Tag Manager
- C. Sign-in that generates and sets unique IDs
- D. All of the above
- Correct Answer: C

#### **QUESTION 11**

To send data from a web-connected device like a point-of-sale system to Google Analytics, what would you use?

#### A. Data Import

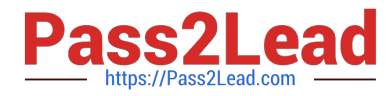

- B. The Measurement Protocol
- C. Browser cookies
- D. The Networking Protocol

Correct Answer: B

#### **QUESTION 12**

What URL tag does AdWords add to the destination URL using autotagging?

- A. urlid=
- B. adid=
- C. utm=
- D. gclid=
- Correct Answer: D

#### **QUESTION 13**

Smart Goals are created automatically by Google\\'s machine-learning algorithms.

A. True

B. False

```
Correct Answer: A
```
#### **QUESTION 14**

Custom Dimensions can be used as which of the following?

- A. Primary dimensions in Custom Reports
- B. Secondary dimensions in Standard reports
- C. All of the above
- D. Secondary dimensions in Custom Reports

Correct Answer: C

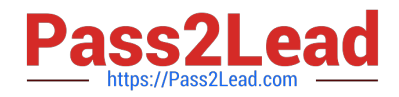

#### **QUESTION 15**

Which data table display compares report metrics to the website average?

- A. Percentage
- B. Performance
- C. Comparison
- D. Pivot
- Correct Answer: C

[GOOGLE-ANALYTICS](https://www.pass2lead.com/google-analytics.html) [Practice Test](https://www.pass2lead.com/google-analytics.html)

[GOOGLE-ANALYTICS](https://www.pass2lead.com/google-analytics.html) [Exam Questions](https://www.pass2lead.com/google-analytics.html)

[GOOGLE-ANALYTICS](https://www.pass2lead.com/google-analytics.html) **[Braindumps](https://www.pass2lead.com/google-analytics.html)**